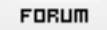

## **Forum: WD 8.x**

**Topic: [résolu]Affichage dans un menu de la liste des fentres dans [une appli MDI ?](http://old.wdforge.org) Subject: Re: Affichage dans un menu de la liste des fentres dans une appli MDI ?** Posté par: 2501 Contribution le : 30/6/2004 16:17:38

Merci bien Deedier, j'avais pas trouvé ça !